## <span id="page-0-1"></span>

- [1、查询](#page-0-0) [2、错误码参照](#page-1-0)
- <span id="page-0-0"></span>**1、查询** [\[顶部\]](#page-0-1)

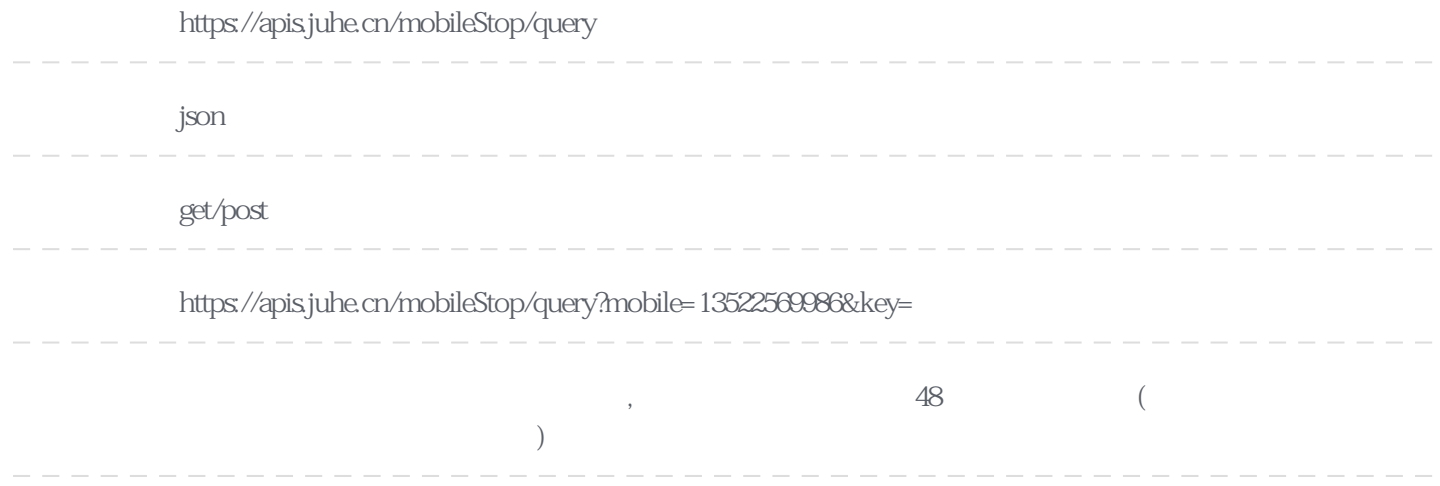

## **Header**

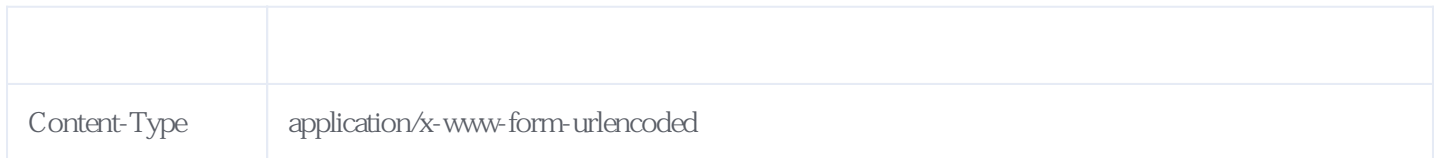

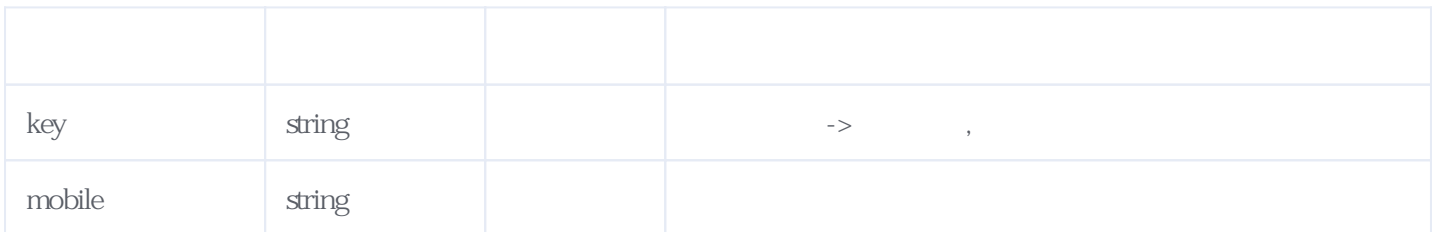

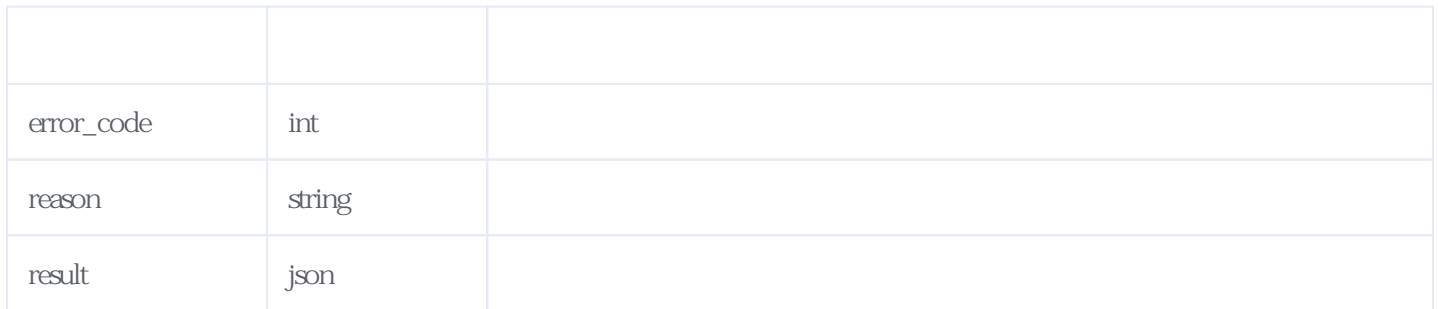

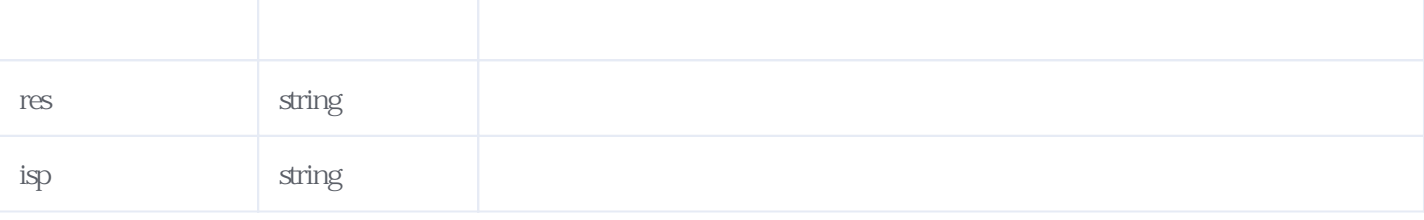

JSON:

res<br>[QO] &  $[0,0]$  &<br>  $(0,3]$  &<br>  $(3,5)$  &  $\overline{Q}$  $(35)$  $(5+)$  &  $[0,0]$  $[\,1,1]$  $(1,3]$  $(35)$  $(57)$  $(7,10]$  $(10,15)$  $(15-1)$ {  $"reason": "$  "result": { "res": "(1,3]",  $"isp"$ : ", "orderid": "J658202107271450371866" }, "error\_code": 0 }

<span id="page-1-0"></span>**2、错误码参照**

**服务级错误码参照(error\_code):** [\[顶部\]](#page-0-1)

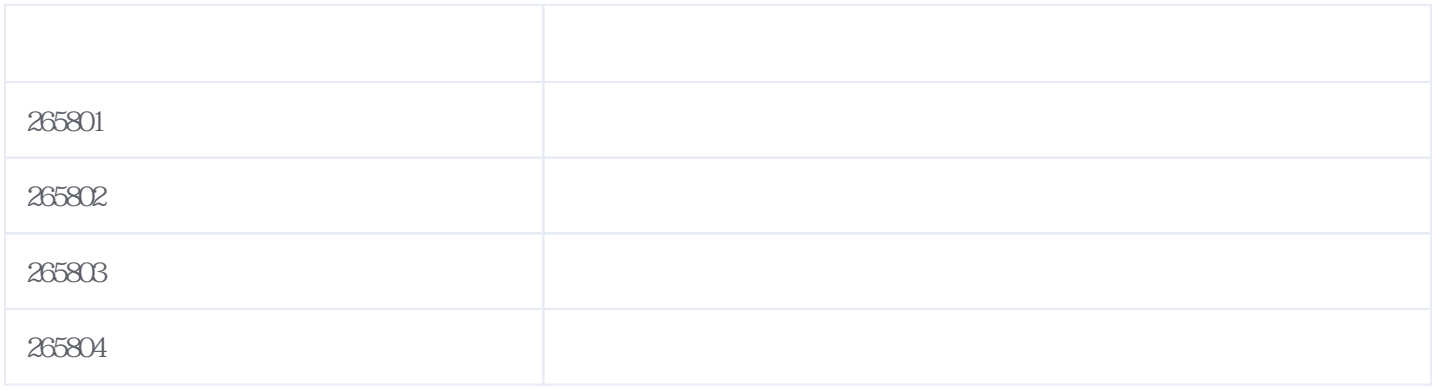

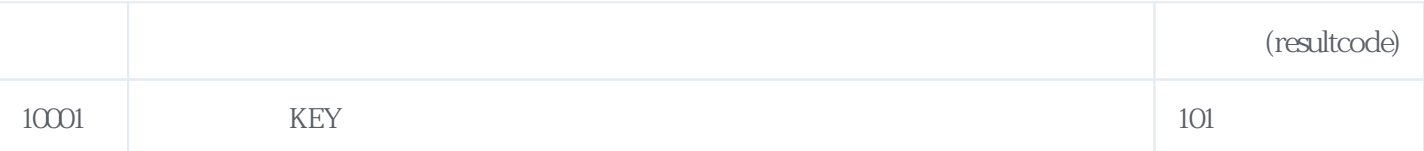

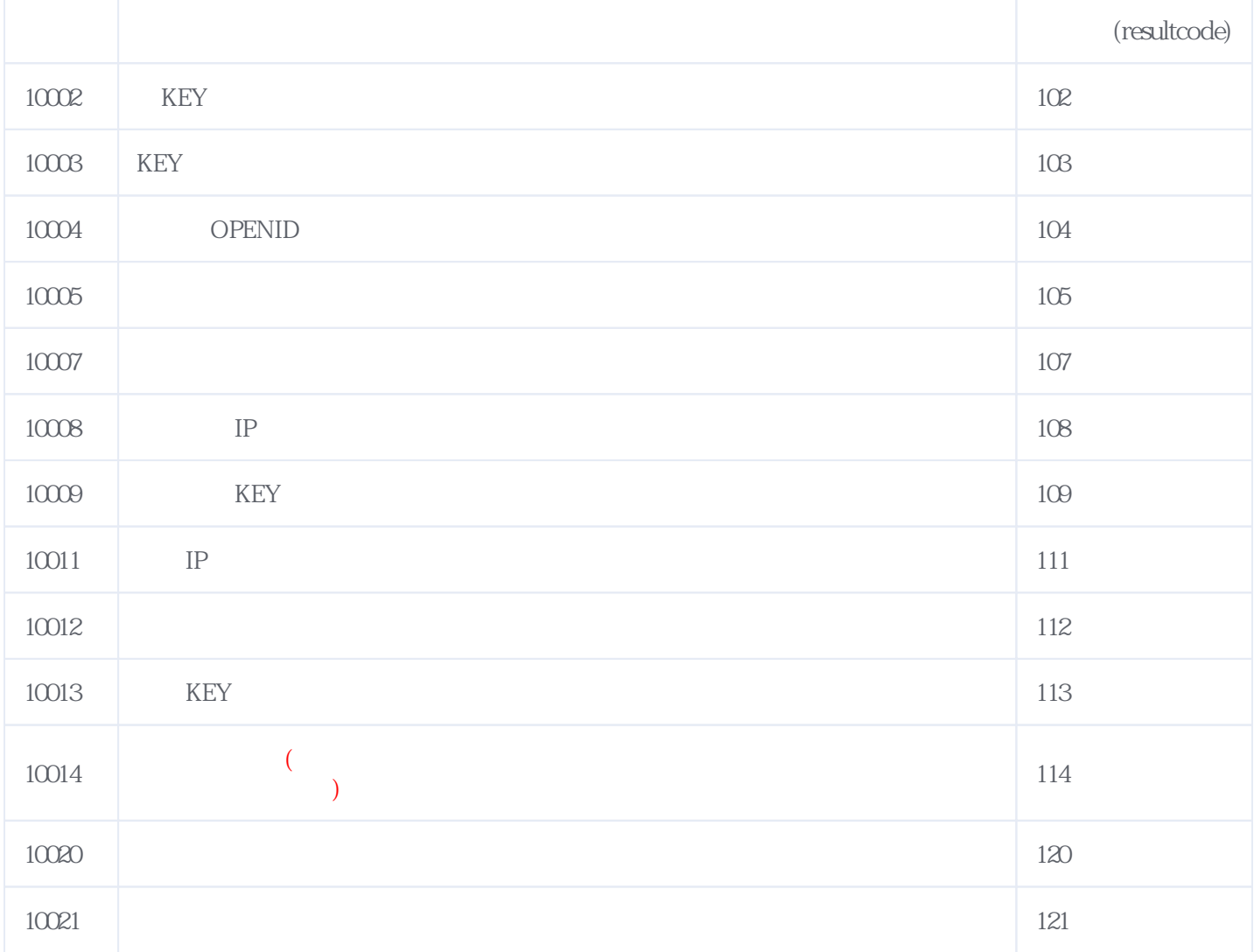

## **错误码格式说明(示例:200201):**

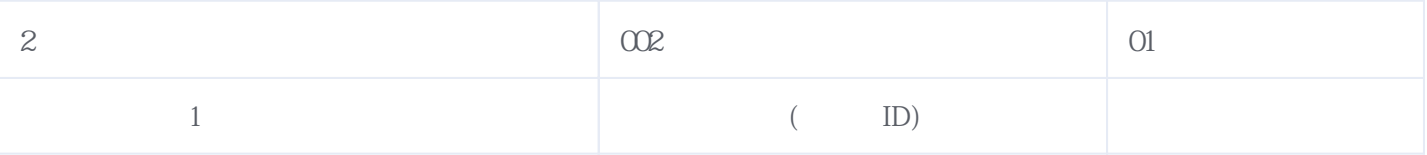

版本日期:2024-05-03 04:34